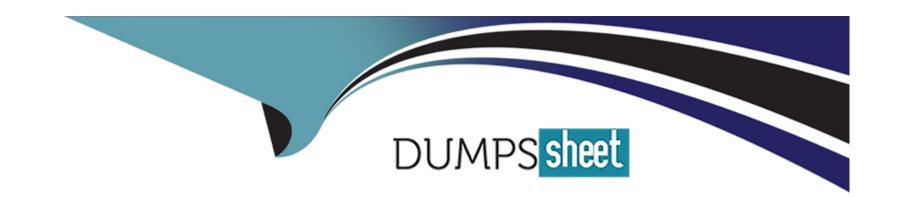

# Free Questions for HPE6-A85 by dumpssheet

Shared by Spencer on 24-05-2024

For More Free Questions and Preparation Resources

**Check the Links on Last Page** 

# **Question 1**

### **Question Type:** MultipleChoice

#### Refer to exihibit

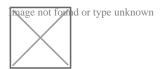

Based on the given topology, what is the requirement on an Aruba switch to enable LLDP messages to be received by Switch 1 port 1/1/24, when Router 1 is enabled with LLDP?

### **Options:**

- A) LLDP is enabled by default
- B) global configuration lldp enable
- C) int 1/1/24, Ildp receive
- D) int 1/1/24, no cdp

#### **Answer:**

С

### **Explanation:**

LLDP Link Layer Discovery Protocol. LLDP is a vendor-neutral link layer protocol used by network devices for advertising their identity, capabilities, and neighbors on a local area network. is enabled by default on Aruba switches, but it can be disabled on a per-port basis using the no Ildp command. To enable LLDP messages to be received by Switch 1 port 1/1/24, you need to enter the interface configuration mode for that port and use the Ildp receive command. Reference:

https://www.arubanetworks.com/techdocs/ArubaOS\_86\_Web\_Help/Content/arubaos-solutions/lldp/lldp.htm

# **Question 2**

### **Question Type:** MultipleChoice

#### Refer to exihibit

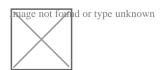

Based on the given topology, what is the requirement on an Aruba switch to enable LLDP messages to be received by Switch 1 port 1/1/24, when Router 1 is enabled with LLDP?

| Options: |
|----------|
|----------|

- A) LLDP is enabled by default
- B) global configuration lldp enable
- C) int 1/1/24, Ildp receive
- D) int 1/1/24, no cdp

#### **Answer:**

С

### **Explanation:**

LLDP Link Layer Discovery Protocol. LLDP is a vendor-neutral link layer protocol used by network devices for advertising their identity, capabilities, and neighbors on a local area network. is enabled by default on Aruba switches, but it can be disabled on a per-port basis using the no Ildp command. To enable LLDP messages to be received by Switch 1 port 1/1/24, you need to enter the interface configuration mode for that port and use the Ildp receive command. Reference:

https://www.arubanetworks.com/techdocs/ArubaOS\_86\_Web\_Help/Content/arubaos-solutions/lldp/lldp.htm

# To Get Premium Files for HPE6-A85 Visit

https://www.p2pexams.com/products/hpe6-a85

# **For More Free Questions Visit**

https://www.p2pexams.com/hp/pdf/hpe6-a85

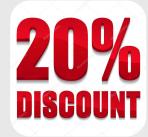